# Masters 2 Research in Computer Science at ENS Paris-Saclay

Welcome to all!

https://lmf.cnrs.fr/deptinfo-ens/M2/

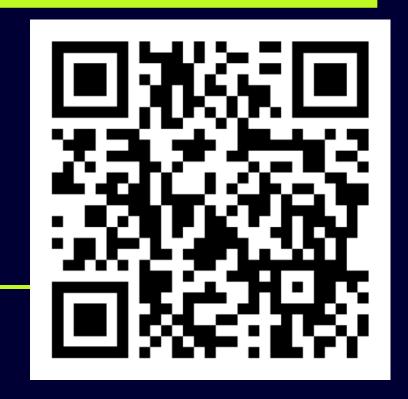

#### Contact

• Director of studies
Jean GOUBAULT-LARRECQ
Bât. 650, room 265
Jgl@lmf.cnrs.fr

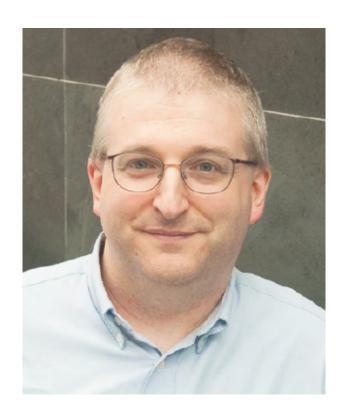

Jean Goubault-Larrecq © CNRS Photothèque / Cyril Frésillon

Administration
 Laetitia ROUCHES
 secretariat.info@ens-paris-saclay.fr

ENS Paris-Saclay, room 1U56

#### Masters 2 Research at ENS-P.S.

- Make a start on a scientific domain for which you feel inclined
- Acquire a specialized scientific culture
- Foster your **skills**: autonomy, analysis, communication, etc.
- Pioneer a field with high impact
- Represent ENS Paris-Saclay

## Possible Tracks in Computer Science

- MPRI: Master Parisien de Recherche en Informatique Université de Paris, ENS Paris, Université Paris-Saclay, IPP
- MVA: Mathématiques, Vision et Apprentissage ENS Paris-Saclay
- MPI: Master Recherche Informatique Graduate School, Université Paris-Saclay
- **LMFI**: Logique, Mathématique, et Fondements de l'Informatique Université de Paris
- STL: Master Informatique parcours « Science et Technologie du Logiciel » Sorbonne Université

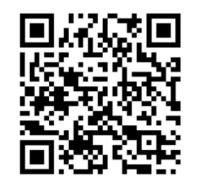

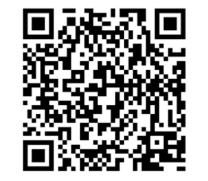

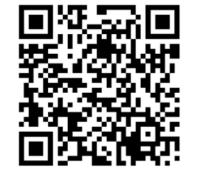

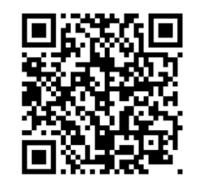

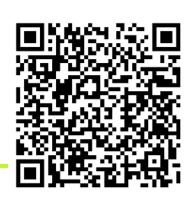

#### MPRI

 MPRI is the default masters program for computer science students hence let me concentrate on it

 MPRI meeting: Monday, September 11th, 2023, 10h amphithéâtre 12E Halle-aux-Farines
 RER C / M14 Bibliothèque François Mitterrand Tram T3 Avenue de France

Courses will take place in building Sophie Germain.

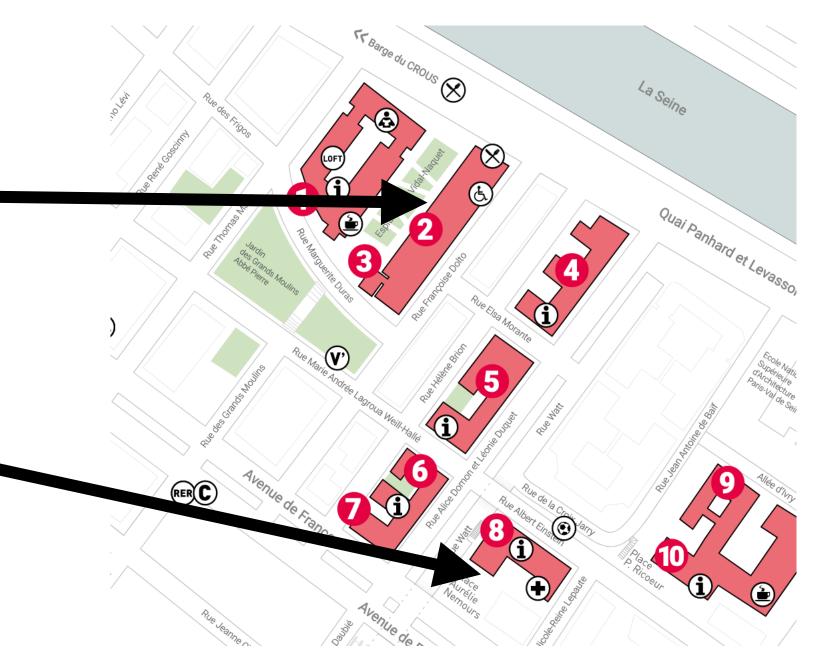

#### MPRI Modules

- Two kinds of courses: **full** courses: 48 hours, 6 ECTS | **half** courses: 24 hours, 3 ECTS
- List of modules on pedagogical server: https://wikimpri.dptinfo.ens-cachan.fr/doku.php?id=cours:cours2

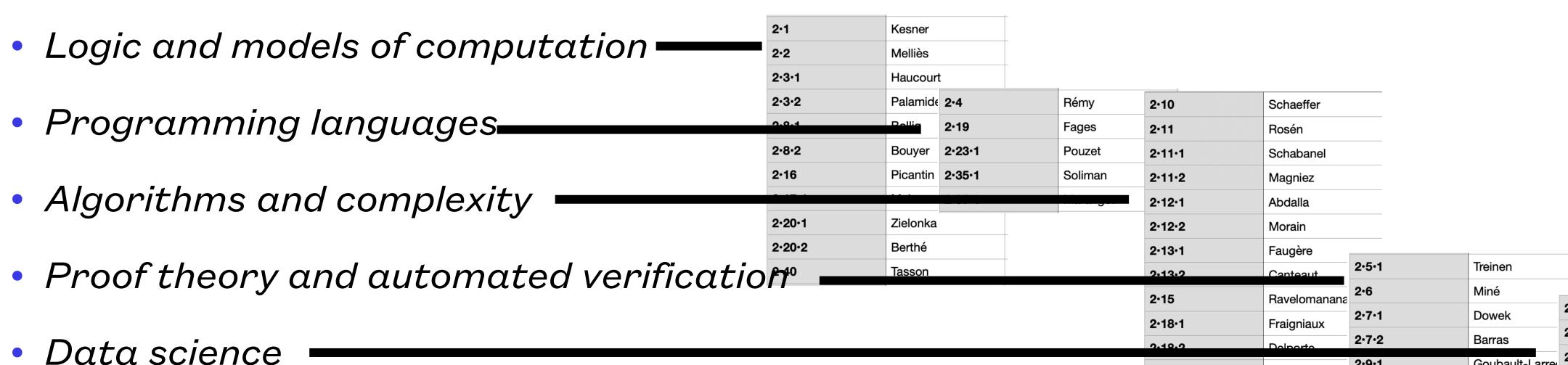

2.33.1

2.33.2

2.33.3

2.34.1

2.34.2

2.38.1

2.39

Charron-Bost

Périfel

Bournez

Laplante

Chailloux

Pilaud

Tierny

2.30

2.36.1

Marché

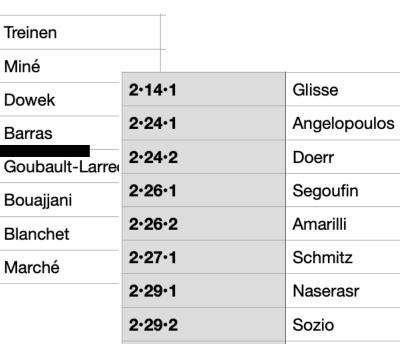

#### How to choose a course at MPRI (1/2)

- Make a diverse but coherent choice, before September 30th
   I will talk with each of you, individually, during the month of September
  - ... totalling ≥30 ECTS aim for a bit more, say 33 or 36
  - ... with  $\geq$ 18 ECTS from MPRI level 2 courses  $\geq$ 24 in order to be ranked ( $\rightarrow$  PhD grants)
  - put them on the pedagogical server
- Other courses taken from other masters + MPRI level 1 courses (M1)
   Coherence, not redundancy
- Approval required (by JGL)

### How to choose a course at MPRI (2/2)

- Make a diverse but coherent choice
   Choose a main theme, and secondary courses
- Other courses can be taken from other masters + MPRI level 1 courses (M1)
   Coherence, not redundancy
- Try the courses for the first two weeks
- Keep some time to work by yourselves you will need it
- Check evaluations of former students and fill one at the end of the course

# Validation, ranking

- Validation: exams ≥30 ECTS + internship;
   no repeating the M2 year (pas de redoublement)
- Ranking (for PhD funding programs):
   ≥24 ECTS from MPRI level 2 (M2) courses (only!)
  - marking algorithm:

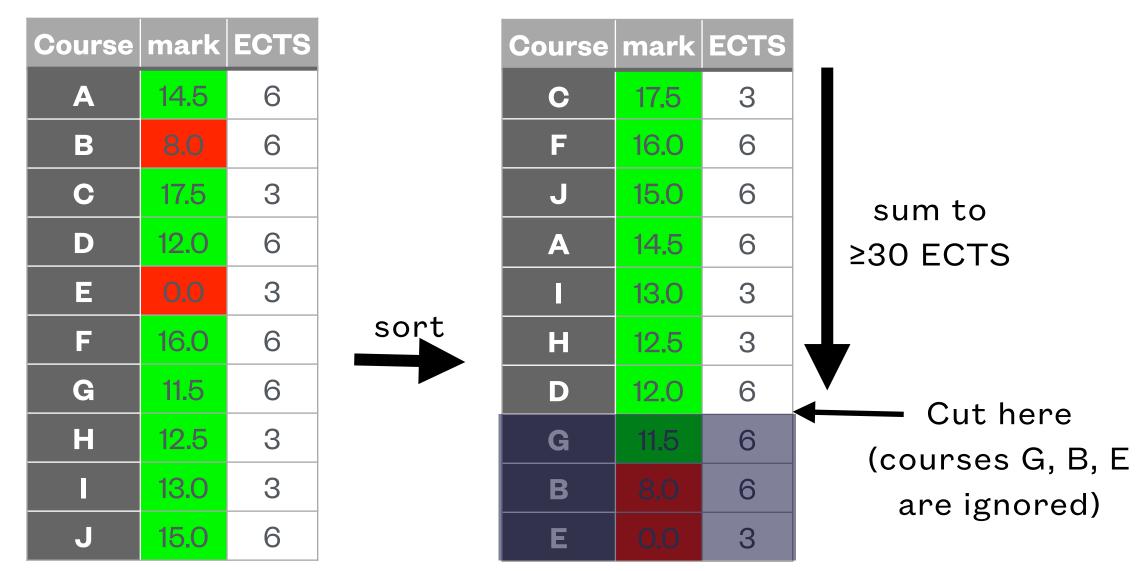

- if between 24 and 30 ECTS, just take all grades into account
- **Note**: leaving a course may help you obtain higher marks, but increases risk of failing the masters

## Choosing an internship

- Validate whatever masters program you choose
- Start looking for an internship as early as you can, typically November
- Meet several potential advisers, e.g., after class at least 3
- Announces on **pedagogical server** / from other institutions / advice from friends / teachers / etc.
- Ask JGL—I can help
- Do not just ask about scientific matters, but also:
  - availability of adviser
  - possibility of continuing with a PhD (including possibility of funding)
  - work environment (meet the rest of team, PhD, postdocs)
  - be sure there is **some research content** (especially in industry)

## Approval of internship

- December: send choice of internship to JGL, with rationale
- January: approval by JGL, after discussion. Main constraints:
  - Topic is **precise** enough
  - Adviser is **scientifically** acceptable
  - Time period matches
  - At most 1 MPRI M2 student per adviser in any given year
  - [At most 3 ENS Paris-Saclay students per lab in any given year mostly obsolete]
- Internship agreement (convention de stage): see with ENS Paris-Saclay, needed for Diplôme Must be signed before internship starts; takes time! lots of steps, which you don't see

# Approval of internship

• Internship agreement (convention de stage): see with ENS Paris-Saclay, needed for Diplôme Must be signed before internship starts; takes time! lots of steps:

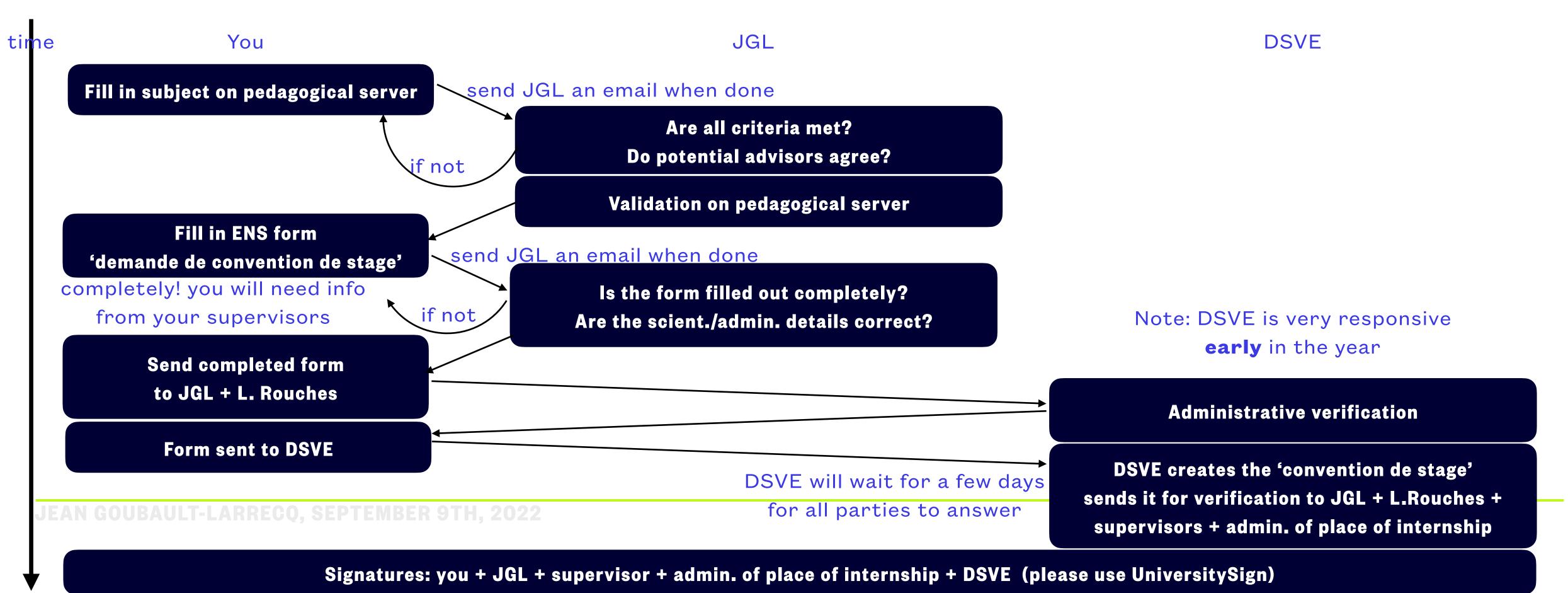

## During the internship

- Track early signs of failure
   Beware of everlasting « does not quite work yet but should be OK in a few days » syndrome
- Talk to your colleagues, tutors, teachers, PhD students, postdocs
- **Tell** JGL about your problems earlier is better
- Every problem has a solution,
   no matter how intricate it seems to be

# Writing up your report and defending

- Explore state of the art
- What is *your* contribution?
- Do not overestimate the reader
   Clear and precise definitions; no obscure notation; every choice is motivated; etc.
   At school, the teacher knew more than you; now you know more, and you must explain
- Motivate your work
   Choices made in the report are your own, not your adviser's

Each of these points will be marked

- Step back, get the **big picture**, and explain it
- Do not try to be exhaustive (exhausting?), concentrate on the important / novel points and stress their importance / novelty
- Turn in your report on time
- Defenses early September (from 1st to 7th in 2023): check your availability and be there (are you going to a workshop/conference in this period? are you starting class/a new job?)

## Fourth year students: prepare for your PhD

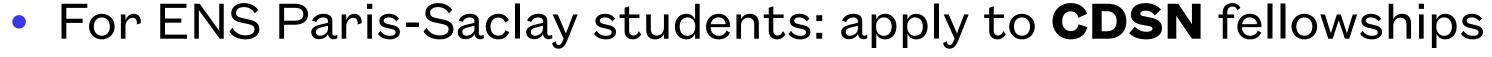

http://dpted.ens-paris-saclay.fr/version-francaise/financement-de-these/contrats-specifiques-pour-normaliens/

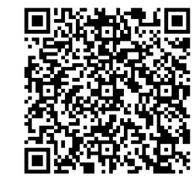

 For ENS Paris-Saclay « normaliens étudiants »: PhD track open to 3rd and 4th year students of the Diplôme de l'ENS Paris-Saclay

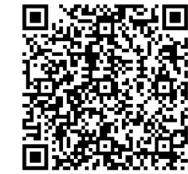

https://ens-paris-saclay.fr/sites/default/files/2021-02/CS%202020-12-04%20-%20point%206%20Reglement PhD%20track 4.pdf

• Graduate School CS (Computer Science) of Université Paris-Saclay

https://www.universite-paris-saclay.fr/programme-doctoral-en-informatique-et-sciences-du-numerique-graduate-school-

informatique-et-sciences-du-numerique-isn

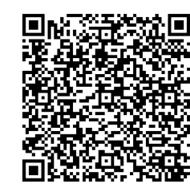

• Paris-Saclay is not the center of the world: apply **elsewhere** ... elsewhere in France, in Europe, or outside Europe

#### Third year students: prepare for your fourth year

- Three possibilities
  - Want to explore another discipline? (mathematics, linguistics, biology, physics, etc.)
     First define your scientific project
  - Agrégation: agrégation d'informatique just created préparations at Université Paris-Cité, ENS Rennes, ENS Lyon
  - ARPE: outside France, not your future PhD lab
  - Année interface

#### Look into the future

- The M2 year will usually define what you will do during a PhD
- Your PhD years will usually define what you will do during your whole career
- What do you want to work on during your future career?
- Now is the time to think about it.